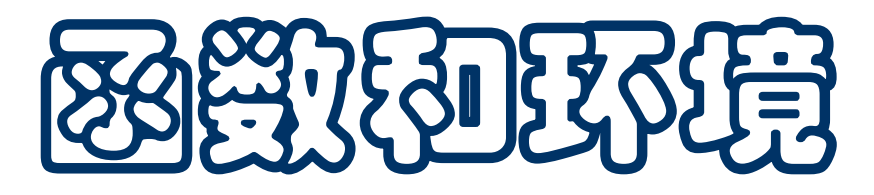

- 通用和专用的方法,实例
- 局部函数定义
- 变量和作用域(全局和局部)
	- 嵌套的作用域
	- \* 名字和变量(函数)的约束关系
	- ◆ global 和 nonlocal 声明, 变量查找
- 函数执行中的环境变化

# 通用和专用的方法

- 解决计算问题,存在一些通用的方法,针对具体问题也可能开发 出一些具体的专用方法
- 前面讨论过几个计算中常用的通用方法
	- 确定一组候选,然后从中找出所需的解(一个解)
		- 关键:保证解位于候选集中,选择不能漏掉解
	- □生成和筛选:生成一批候选,从中筛选出所需的对象

通常筛选出的是一组对象

关键:生成机制,合用的筛选函数(谓词)

下面讨论中还会介绍一些方法

下面通过一个具体实例说明情况

## 例:求立方根

- 希望找到一个接近其立方根的数,例如,要求得到的根的立方与 原数的差不超过 **0.001**
- 一种简单的通用方法是用一系列数值做试验, 选出最接近的值 □ 如果试验的数值足够密集, 就可能得到足够好的解 □ 首先考虑按照 0.001 步长做试验
- 函数代码和一些细节:
	- □ 将负数求根归结到正数统一处理

□ math 包里的 fabs(x) 求绝对值

 试验发现:用一定步长检查,未必能保证对所有可能数值找到的 根都满足要求(对大些的数都找不到)

反思计算方法:步长(精度)与计算时间,步长与结果

### 例:求立方根

- 用固定步长检查, 很费时, 而且不能很好满足需要
- 现在考虑一种逼近方法 (另一种通用方法):
	- □ 取一个包含解(立方根)的区间
	- 逐步缩小区间范围,而且保证解包含在其中
	- 区间足够小时,以其中点作为解的近似值
- 问题: 如何缩小?

任何能保证不丢掉解的方法都可以考虑

 一种方法:二分区间后转到合适的半区间。"一尺之棰,日取其 半,万世不绝",但区间可以变得任意短,得到任意精度的解

#### 程序代码

■ 考虑初始区间设置的问题, 取 **[0, y]** 合适吗?

## 例:求立方根

- 通用方法具有广泛的适用性,但解决问题的效率相对较低
- 研究给出的立方根逼近公式

$$
x_{n+1}=\frac{1}{3}(2x_n+\frac{x}{x_n^2})
$$

用公式求立方根,达到精度(相对误差)

$$
\big(\frac{x_{n+1}-x_n}{x_n}\big)\bigg|<10^{-6}
$$

■ 定义函数

从 **x** 开始迭代

收敛性由理论保证

需要前后两个迭代值,以便判断

## 专用和通用方法:比较

■适用性:

- 通用方法可能用于解决许多不同的问题
- 专用方法只能用于特定的问题

效率:一般而言,专用方法的效率较高

可以分析和试验

- 如果要解决一个具体问题, 但一时找不到专用的特殊的算法, 也 可以考虑通用的方法
	- 计算机长于反复操作,可以在很短时间里做很多尝试

□ 试探法是最基本的计算方法

■ 下面考虑函数的结果组织

## 例:求立方根(函数抽象)

- 以求立方根的函数为例
	- □ 把计算下一逼近值和判断结束条件的操作抽象出来
	- □ 定义 improve 和 accept 函数

□ 换一种逼近方法或判断标准,只需要修改函数定义(示例) ■ 问题:

- 从使用者的角度,他们实际上只关注 **cbrt**
- □ cbrt 里使用的()为它定义的) improve 和 accept 函数很 特殊,其他人一般不会用到它们

□ 但这两个辅助函数也出现在全局环境里,很不好:

o 定义其他函数和变量时必须顾及它们的名字,可能误改

在一个局部使用的东西(函数**/**变量),应尽可能在局部定义

## 例:求立方根(嵌套函数)

- **Python** 允许把函数定义其他函数的内部
	- 这种函数只在其定义所在的函数内部可用
	- 用于建立局部概念,保护局部信息
	- □ 提高程序可读性, 更容易修改维护
- 避免过多的全局变量相互干扰
	- □ 避免由于重名无意中造成的错误

□ 这种错误很难检查

■ 编程原则: 信息应该尽可能的局部化

应利用 **Python** 的程序结构,尽可能做好信息局部化,包括辅 助函数的局部化定义

■ 整理修改后的 cbrt 函数代码

# **Python** 程序结构

- 一个完整的 **Python** 程序就是一个模块
	- □模块里可以定义一些模块层的变量和函数
	- 还可以有其他定义,后面介绍
	- 口这些都模块层面的定义称为全局定义
- 在函数里可以有局部定义
	- 函数的参数是局部的,只能在本函数的内部用
	- □ 函数体里定义的函数也是局部的, 其名字与函数的约束只在 本函数体里面有效
	- □ 函数还可以有局部变量
- Python 还存在另外的具有局部定义成分的结构,后面讨论 引进复杂的结构有实际需要,但也带来一些需要弄清楚的问题

## 变量和作用域

- 程序里可能出现许多名字(标识符),表示程序变量
	- □ 需要弄清哪个名字说的是哪个变量
	- □ 特别是弄清在一个程序里, 哪些名字出现代表同一个变量, 哪些虽然名字相同,但表示的是不同的变量
	- □ 朴素方法: 保证整个程序里的每个名字只有一个意义
	- 口一般而言这件事很难做到。例如, 使用他人开发的模块, 其 中可能用到一些名字,而使用者并不清楚
- 从一个函数的角度看,变量的一些不同情况
	- □本函数的局部变量 (包括本函数的参数)
	- 全局变量(在当前模块里定义,但定义在所有函数之外)
	- □本函数的外围函数定义的变量(如果本函数嵌套在其中)

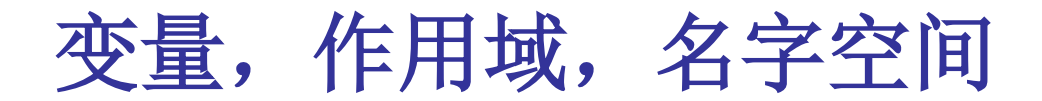

■ 作用域: 决定名字和变量之间约束关系的程序结构。在 Python 里,一个作用域确定了一个名字空间(**namespace**)

#### 全局作用域:

o 一个模块是一个全局作用域,在这个作用域里定义的是全 局变量和函数,这些定义在整个模块的范围内有效

o 执行时建立全局名字空间,全局名字及其约束值都在其中 函数作用域

o 一个函数体是一个作用域,在这里可以定义局部函数和变 量,局部函数**/**变量和函数参数在本函数的体内部有效

o 执行时建立一个局部名字空间,局部名字在其中有约束

 函数定义可以出现在全局作用域里,也可以出现在其定义所在的 函数形成的外围作用域里,形成作用域嵌套

- 基本原则:
	- □ 在不同作用域里定义的名字, 即使同名也相互无关

例如: 两个不同函数可以有同名的参数, 相互无关

□ 当作用域出现嵌套时, 内层作用域里定义的名字约束将遮蔽 外围作用域里同名的定义

例如:函数 **fun** 里有参数取名 **print**(或给 **print** 赋值), 在 **fun** 里系统内置函数 **print** 就不能用了,在函数外可用

□ 在一个名字空间里, 一个标识符只有最多一个定义

例如,不能同时有一个全局变量 **x** 和一个全局函数 **x**。给全 局名字 **print** 赋值,将导致其原有约束丢失

■ 需要弄清程序里出现的每个名字(的每个使用),实际表示(指 称)的是在哪个作用域里定义的变量

■ 用 def 定义的函数(显式定义, 情况很清楚)

**def** 以明确的方式,在其所在的作用域(对应名字空间)里定 义(建立)给定的函数名,并使其约束于相应的函数对象

■ 函数的形式参数(在函数头部显式描述, 情况很清楚) 在函数体的局部名字空间里定义具有这些参数名的局部变量 形参也是本函数的局部变量,其初值来自实参,可重新赋值 ■ 有关变量的规定(Python 里的变量无须说明, 隐式定义)

Python 的<u>默认规定</u>: 赋值即定义

在一个作用域(全局或局部)里给一个变量赋值, 就在相 应名字空间里定义了这个变量(如果没有其他说明)

计算概论(Python程序设计) 裘宗燕,2015/4/2//-13 **for** 的循环变量看作赋值(按默认规定),**for** 语句执行结束后 该变量仍存在,其值为循环中的最后取值

变量和作用域:例

 一个例子: **x = 1 def f () : y = x #** 将报"变量没定义错误"  $x = 2$ **return x + y**

■ 原因:

 在一个作用域里,一个名字至多有一个定义(基本原则) 在 **f** 的函数体里,**x** 只有一个定义 赋值即定义,在这个作用域里 **x** 被赋值,因此 **x** 是局部变量 □ 在语句 y = x 执行时, 局部变量 x 还没有定义, 因此取它的 值是非法的

## 修改全局或非局部变量

- 按照默认规定,在函数里无法修改非局部的变量
	- □ 给变量赋值就引进了一个局部变量, 操作效果局限在函数内
	- 如确实需要修改非局部变量,必须在函数里使用声明语句
- 全局变量声明语句

#### **global** 变量**, …**

语义: 声明本函数体里出现的(这些)变量是全局变量, 到全 局作用域里去找其定义(如无定义,给其赋值将建立全局定义)

■ 非局部变量声明语句

**nonlocal** 变量**, …**

计算概论(Python程序设计) 裘宗燕,2015/4/2//-15- 语义: 声明在本函数体出现的(这些)变量不是局部变量,到 本函数外围的非全局作用域里查找定义(无定义是错误)。如 果外围有多层非局部作用域,从内向外逐层检查找最近的定义

#### 变量查找

- 设在函数 **f** 的体里出现了 **x**,要确定其定义,顺序做:
	- □ 如果 f 有参数 x 或局部函数定义 x, 则 x 的定义已确定
	- □ 如果 x 声明为 global, 到全局名字空间去找 x 的定义
	- 如果 **x** 声明为 **nonlocal**,到 **f** 定义所在的作用域(**f** 的外围 作用域)找 x 的定义(可能在更外围, 非全局作用域)
	- □ 如果 x 在 f 的体里被赋值, x 就是 f 的局部变量
	- 否则(**x** 没声明也没赋值),**x** 非局部,到 **f** 定义所在的作用 域找 x 的定义, 如没有就到更外围的作用域去找, 这种查找 一直进行到全局作用域。如果查找到全局作用域仍不能找到 所查名字的定义,就是变量未定义(错误)
- 计算概论(Python程序设计) 裘宗燕,2015/4/2//-16- ■ 注意, global 清晰指明了有关变量的定义所在的名字空间, 而 **nonlocal** 只说明了从外围定义域出发去找定义。因此后者要求 必须"已有定义",前者的规定更宽松,没定义可以建立

■ 看一个例子(见代码文件)

- Python 允许任意嵌套的函数作用域, 允许在复杂的作用域结构 中任意使用同样的标识符(作为变量名或函数名)
	- □ 合法的结构都有意义,有明确的语义解释,能执行

□ 但实践中

- o 应该有节制的使用复杂结构
- ○避免不必要名字重复定义和相互遮蔽关系
- □ 过度复杂的嵌套不是好的编程实践

o 影响程序的可读性

o 过分复杂,有可能隐藏着不易发现的错误

注意:外围作用域关系是静态的,基于它建立名字空间的关系

## 函数调用与环境

- 现在讨论程序执行中由于函数调用和返回导致的运行环境变化
- 函数定义中的代码出现在函数的局部作用域里,在代码里

□ 需要(也可以)使用用函数的参数和局部变量

□ 也可能需要使用全局的和其他非局部的变量或函数

- 函数调用时程序执行进入函数体,函数结束时执行返回到调用函 数的位置(之后)。显然
	- 在一个函数被调用的执行期间和函数调用之前之后,两种情 况下能看到的环境应该是不一样的
	- 在调用期间能看到函数的参数和局部变量等,而在函数调用 之前和之后,都不应该看到它们
	- □ 函数调用结束后, 应该回到函数调用前同样的环境

#### 函数调用与环境

- 函数调用时的操作:
	- □ 根据函数名(按名字空间的查找规则)找到应该执行的函数 (对象)。注意,调用函数只是使用,按前面规则,这个查 找可能经过一系列名字空间,直至全局名字空间
	- 从左到右依次求值实参表达式,得到一组实参(对象)
	- □ 为函数建立一个局部名字空间后开始执行函数体代码
	- □代码执行完毕或者遇到 return, 函数返回
- 进入函数: 建立局部名字空间的初始状态后执行函数体
	- □ 各形式参数约束到对应的实参(默认为按位置一一约束)
	- □ 局部变量(根据作用域规定)加入局部环境, 其值无定义
	- □ 开始执行函数体代码

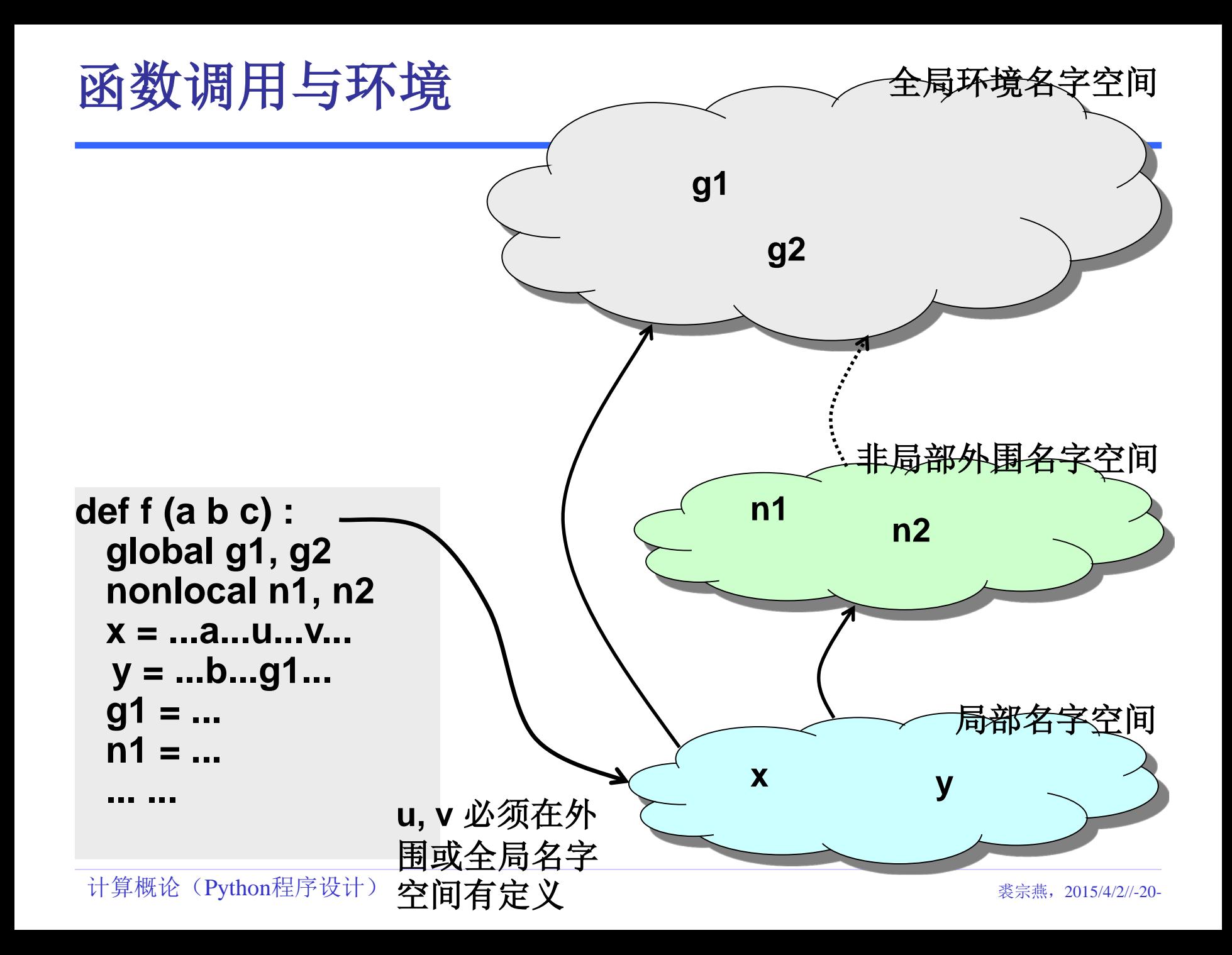

- 函数执行结束(代码结束或遇到 **return**)
	- □ 计算出需要返回的值(如果有)
	- □撤销局部名字空间
	- □ 回到函数调用前的环境(原名字空间及其相关名字空间)
	- □ 函数值返回 (可能赋值)

从调用点之后继续

- 函数结束后,其执行中建立局部约束全部失效(丢掉)
	- 相关局部环境已撤销,其中的所有约束都不再存在
	- □ 再次调用同一个函数时, 将建立一个新的局部名字空间, 与 前次这种函数执行时建立的局部名字空间无关

## 全局定义和局部定义

- Python 程序以模块为单位, 一个 .py 文件是一个模块
- 模块层的定义是模块里的全局定义
	- 用 **def** 定义的函数
	- □ 在函数之外的赋值定义的变量
	- □ 在全局作用域的其他定义 (后面会看到)
- 函数(等)内部的定义是局部定义
- 在一个模块运行时
	- □ 首先建立其全局定义的名字,执行中建立它们的约束
	- 一个函数被调用时,才建立其局部定义的名字空间
- 计算概论(Python程序设计) 裘宗燕,2015/4/2//-22- ■ 可用 import 把另一模块导入当前环境(通过模块名和 . 使用) 或把另一模块里的全局定义(全部或部分)导入当前环境